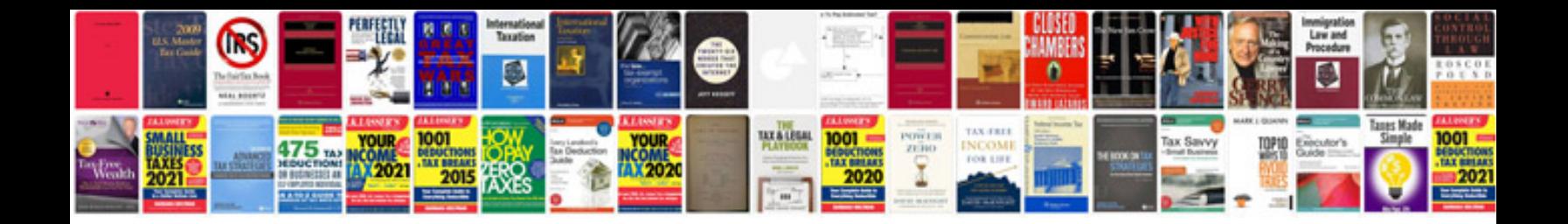

2002 hyundai accent dmtl module

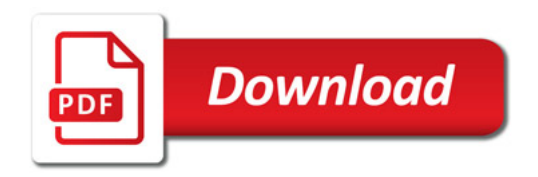

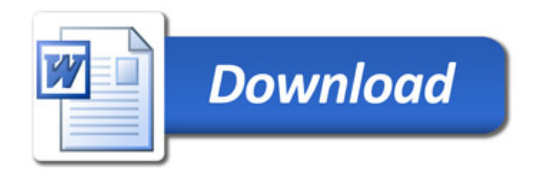